# **Produktdaten-Erfassung**

**Das XPace-Produktdatenmodell für Regalplanung und Regalbewertung**

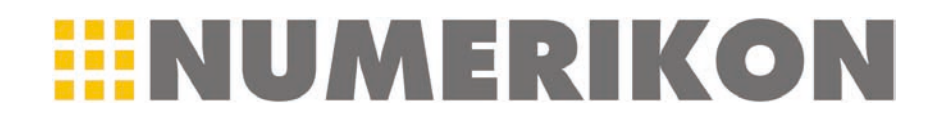

Das Produkt ist im Spacemanagement das zentrale Datenelement. Die Daten der Produkte bestimmen, wie, wo und warum Positionierungen im Regal vorgenommen werden.

Für die XPace-Regalplanung werden Produkt-Datensätze bereitgestellt, die jedes Produkt identifizieren, beschreiben, kategorisieren und maßlich festlegen.

#### **Regalplanung und Regalbewertung**

Auf den folgenden Seiten werden die wesentlichen, für die Regalplanung und Bewertung notwendigen und typischen Datenfelder von XPace vorgestellt.

Die Datenfelder werden in Form eines Formulars gezeigt. Pflichtfelder sind mit einem roten Rahmen gekennzeichnet.

Im Kasten rechts finden sich jeweils hilfreiche Erläuterungen zu den möglichen Eingaben.

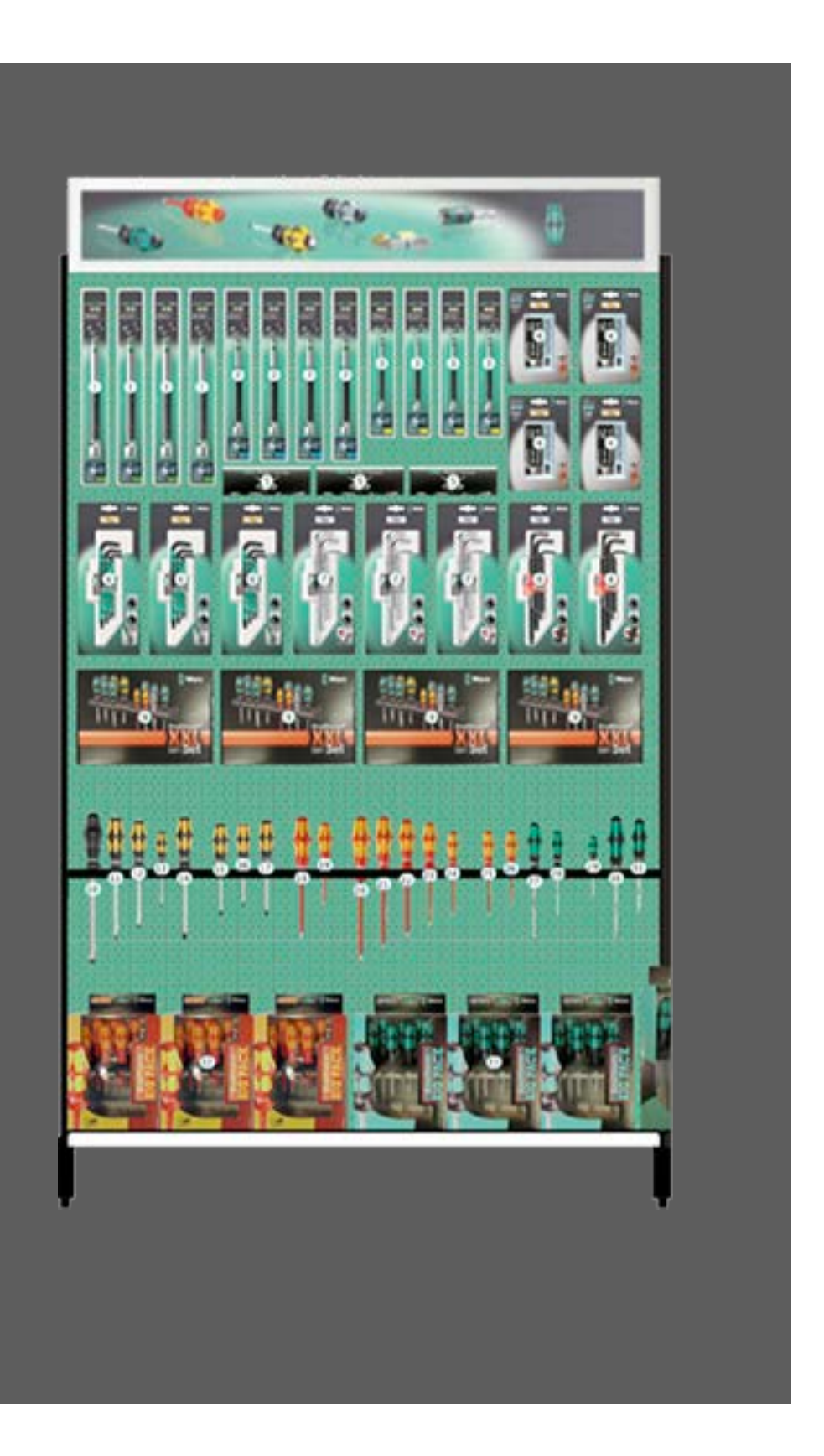

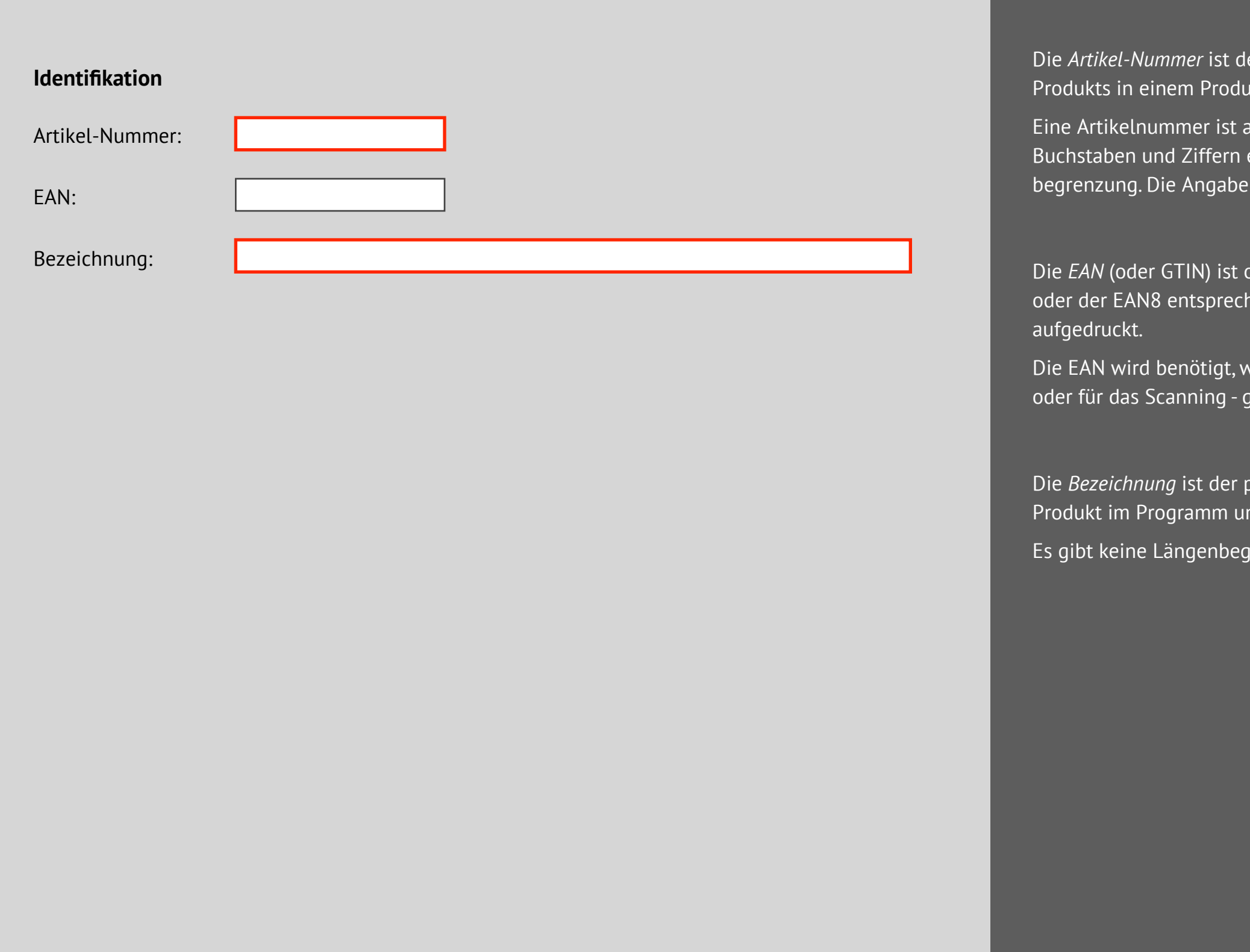

# **Benennung**

ler eindeutige Schlüssel eines ukt-Channel.

alphanumerisch, kann also enthalten. Es gibt keine Längenbegrenzung. Die Pflicht.

optional. Sie sollte der EAN13 hen, wie auf dem Produkt

venn mit Barcodes - in Reports gearbeitet werden soll<mark>.</mark>

primäre Anzeigetext für das nd auf Reports<mark>.</mark>

renzung. Die Angabe ist Pflicht.

Die *Grundmaße* des Artikels werden als *Breite* (x–Richtung, horizontal), *Höhe* (y–Richtung, vertikal) und *Tiefe* (z– Richtung) angegeben. Die bevorzugte Maßeinheit ist Millimeter, andere Maßeinheiten können ggf. umgerechnet werden.

Die Angabe ist Pflicht. Nachkommastellen sind erlaubt.

#### **Abmessungen**

Die drei Maße sind die Maximalmaße einer einzelnen, verkaufsfähigen Produkteinheit.

Die Lage des Produkts sollte möglichst der meistbenutzten Positionierung des Produkts im Regal entsprechen. Spätere Rotationen des Produkts im Planogramm sind möglich, es ist aber für das Handling nützlich, wenn die häufigste Rotationslage schon bei der Erfassung der Maße berücksichtigt wird.

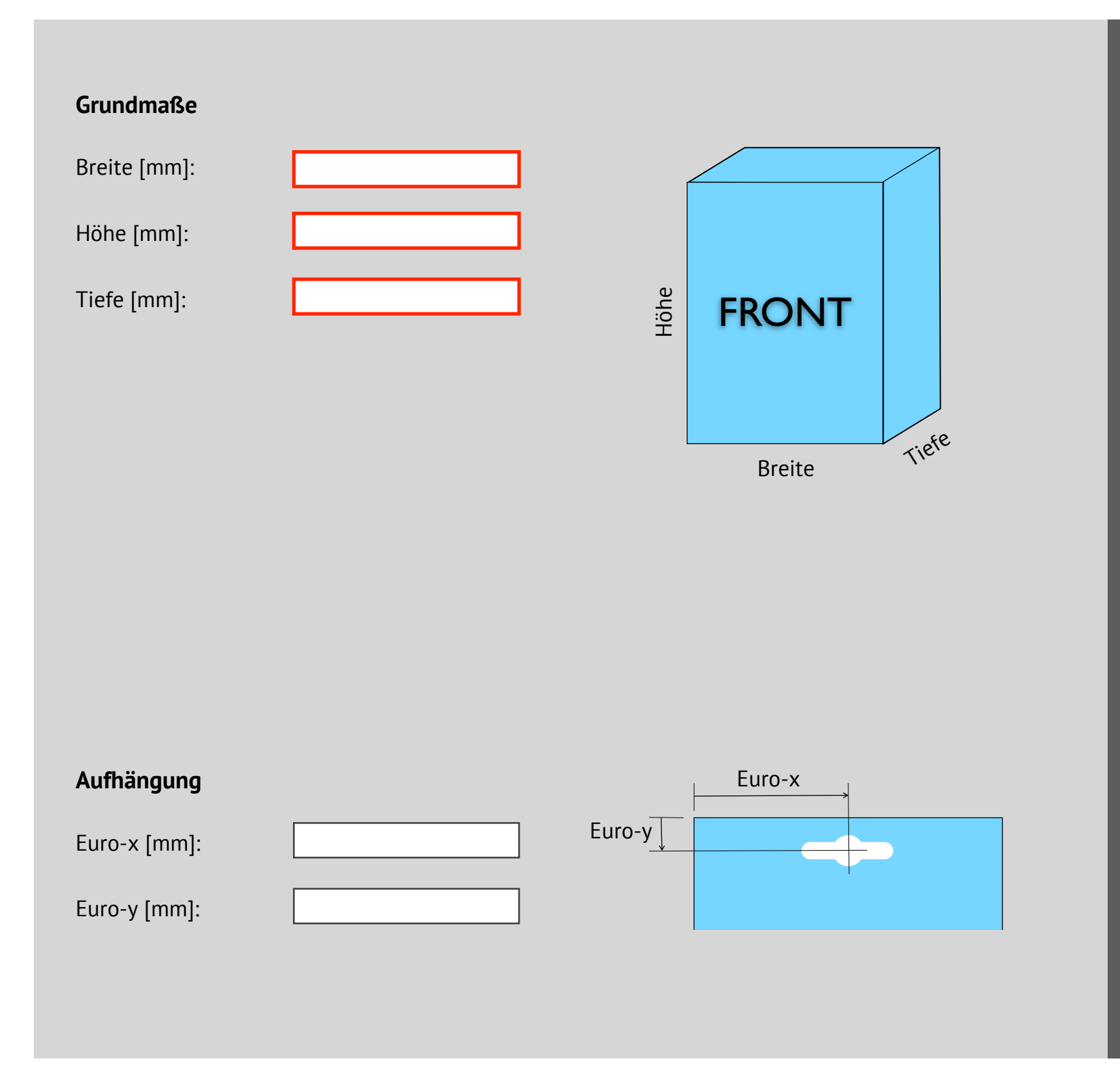

Bei runden Produkten (z. B. aufrecht stehenden Dosen) wird der Durchmesser als Breite *und* Tiefe eingetragen.

Bei hängbaren Produkten kann die Lage der Aufhängung (Mitte des Euro-Lochs oder ein anderer geeigneter Punkt) angegeben werden, wenn sich die Werte nicht aus den Produktmaßen herleiten lassen. Das ist insbesondere der Fall, wenn die Aufhängung nicht symmetrisch ist.

Die Messung erfolgt von links und von oben.

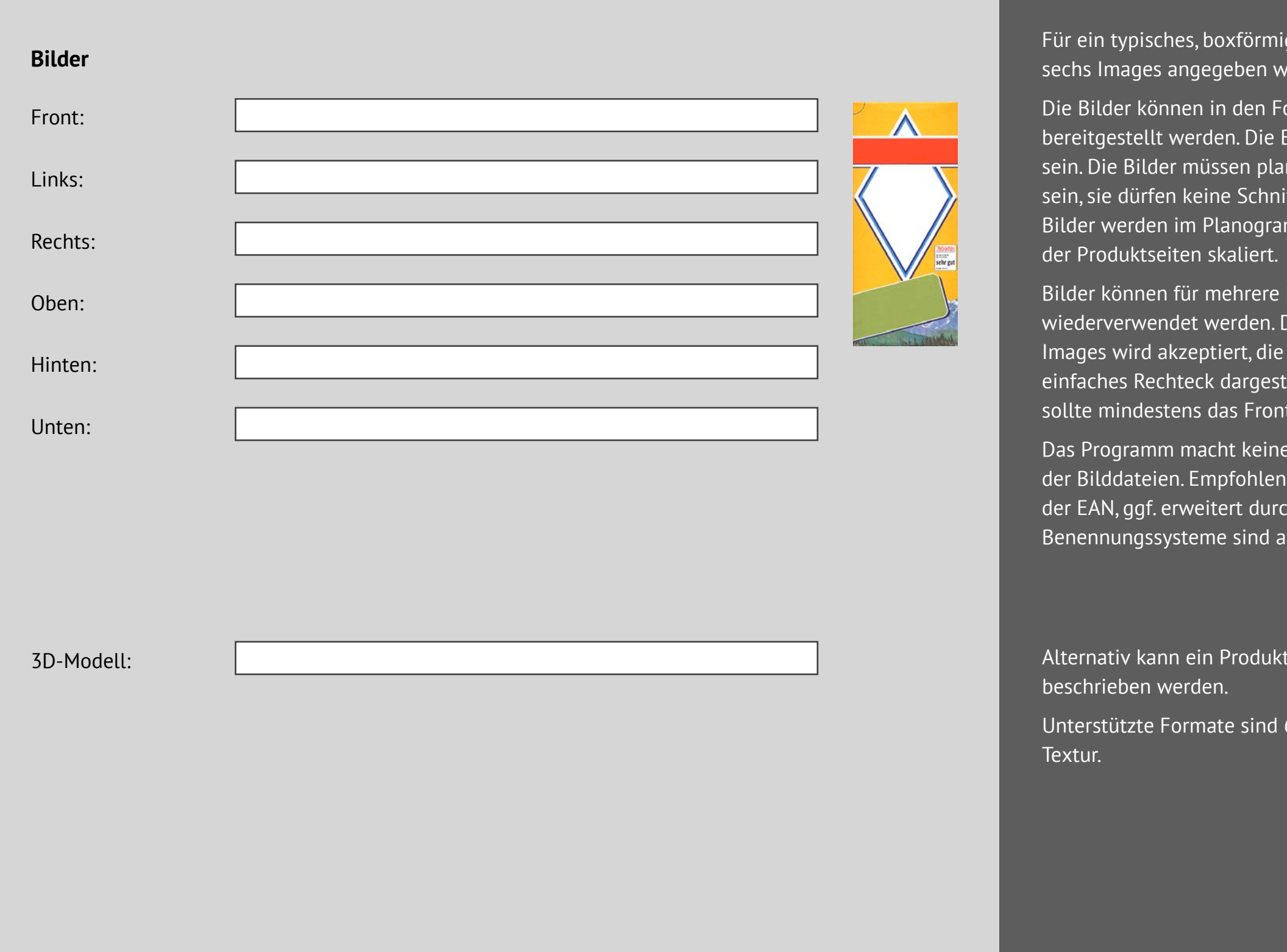

#### **Images**

förmiges Produkt können bis zu ben werden.

den Formaten JPG, PNG, TIFF, BMP . Die Bildauflösung sollte 72 DPI n planar, schattenfrei und freigestellt Schnittmarken oder Ränder haben. ogramm automatisch auf die Größe

arere Produkte und Produktseiten den. Die Angabe nicht vorhandener t, die Produktseite wird dann als irgestellt. Für Image-Darstellungen Frontimage existieren.

keine Vorgaben für die Benennung ohlen wird eine Benennung aufgrund der Eanstan en Eanstal durch Anderen durch Angaben wie *front*. Andere ind aber erlaubt.

odukt durch ein 3D-Modell

sind *OBJ* und *WRL*, mit oder ohne

Die Angabe von Gruppenzugehörigkeiten kann verwendet werden, um Artikel anhand von Kriterien aus der Produktdatenmenge selektierbar zu machen.

Sie werden eingesetzt in Abfragen, Vorschlägen, Ausleuchtungen und Automatisierungsskripten.

Im allgemeinen wird zumindest die Angabe einer *Warengruppe* empfohlen, um Produkte filtern und für gezielten Zugriff in Teilmengen einteilen zu können.

#### **Gruppen**

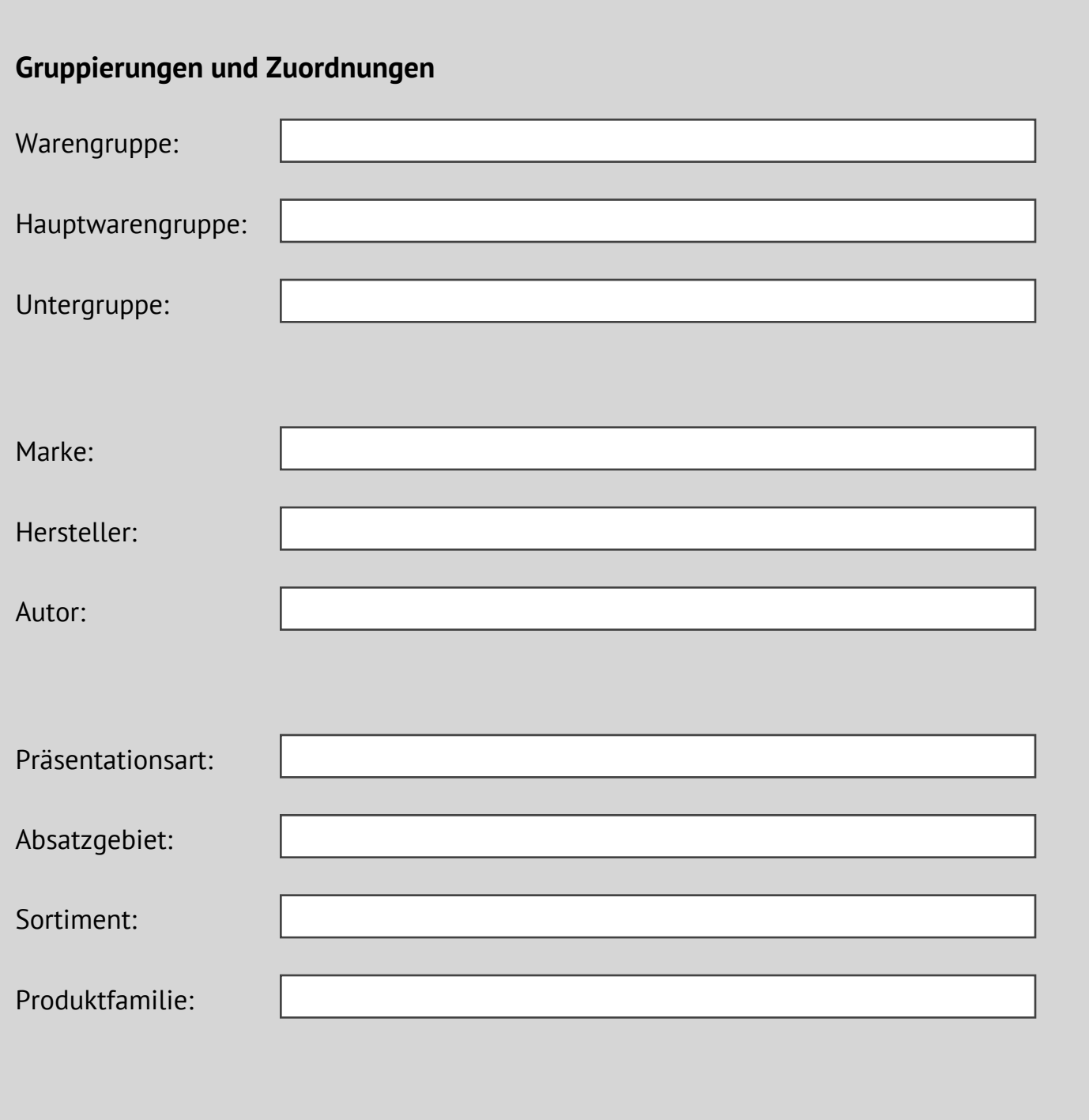

Bestimmte Analysen und Kennzahlen werten die Produktplazierungen anhand der Gruppenzugehörigkeiten aus. Sie bewerten z. B., ob die Artikel einer Warengruppe im Regal angemessen und ausgewogen repräsentiert sind.

Alle Gruppierungsangaben können für farbliche Ausleuchtungen im Planogramm verwendet werden.

Für alle Felder der Gruppierungsangaben gibt es keine inhaltlichen Vorgaben.

Logistikfelder beschreiben Vorgaben und Beschränkungen für die Plazierung eines Produkts.

Jedes Produkt kann für eine oder mehrere der drei Plazierungsarten (stehend, hängend, geschüttet) freigeschaltet werden. Mindestens eine Plazierungsart sollte freigeschaltet werden.

## **Logistik**

Das *Nesting* beschreibt, inwieweit Artikel beim Stapeln ineinanderstecken. Ein negativer Nesting-Wert kehrt die Steckrichtung um.

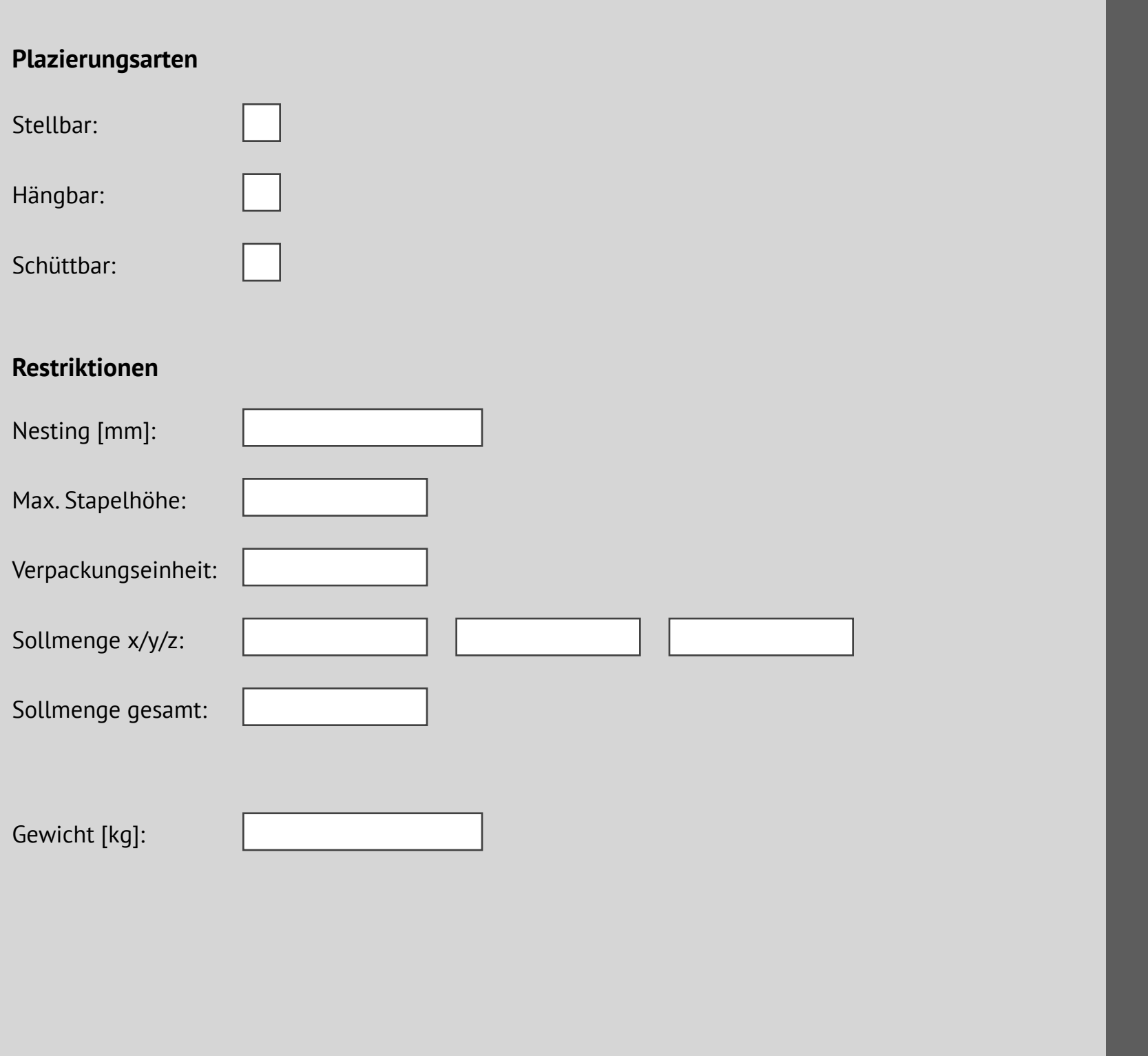

Maximalwerte (in Stück) begrenzen die Bildung von Stapeln.

Sollmengen definieren, wie das Programm die Anfangsbestückung erzeugen soll (in Stück). Abweichende Werte können später individuell eingestellt werden.

Das *Gewicht* kann benutzt werden, um Belastungsgrenzen von Warenträgern und Durchbiegungen zu berücksichtigen.

- 
- 
- 

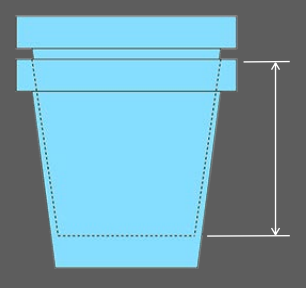

# **Status**

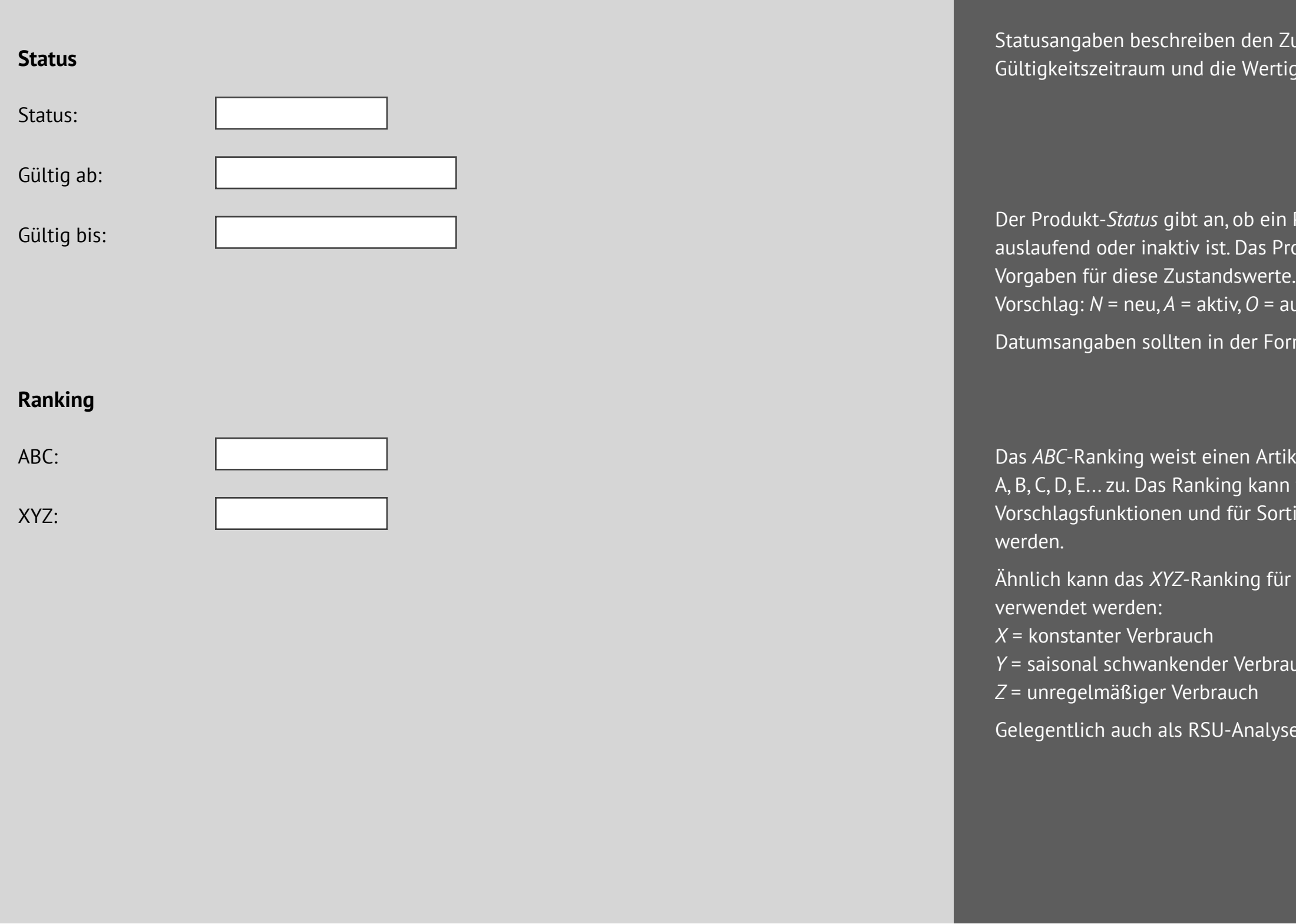

Zustand, den igkeit von Produkten.

ı Produkt neu, aktiv, rogramm macht keine

auslaufend, *X* = inaktiv.

orm JJJJ.MM.TT erfolgen<mark>.</mark>

ikel einer der Kategorien  $\overline{\mathsf{a}}$  für Auswahl- und $\overline{\mathsf{b}}$ rtierungen angewendet

r XYZ-Analysen

auch

 $se$  bezeichnet.

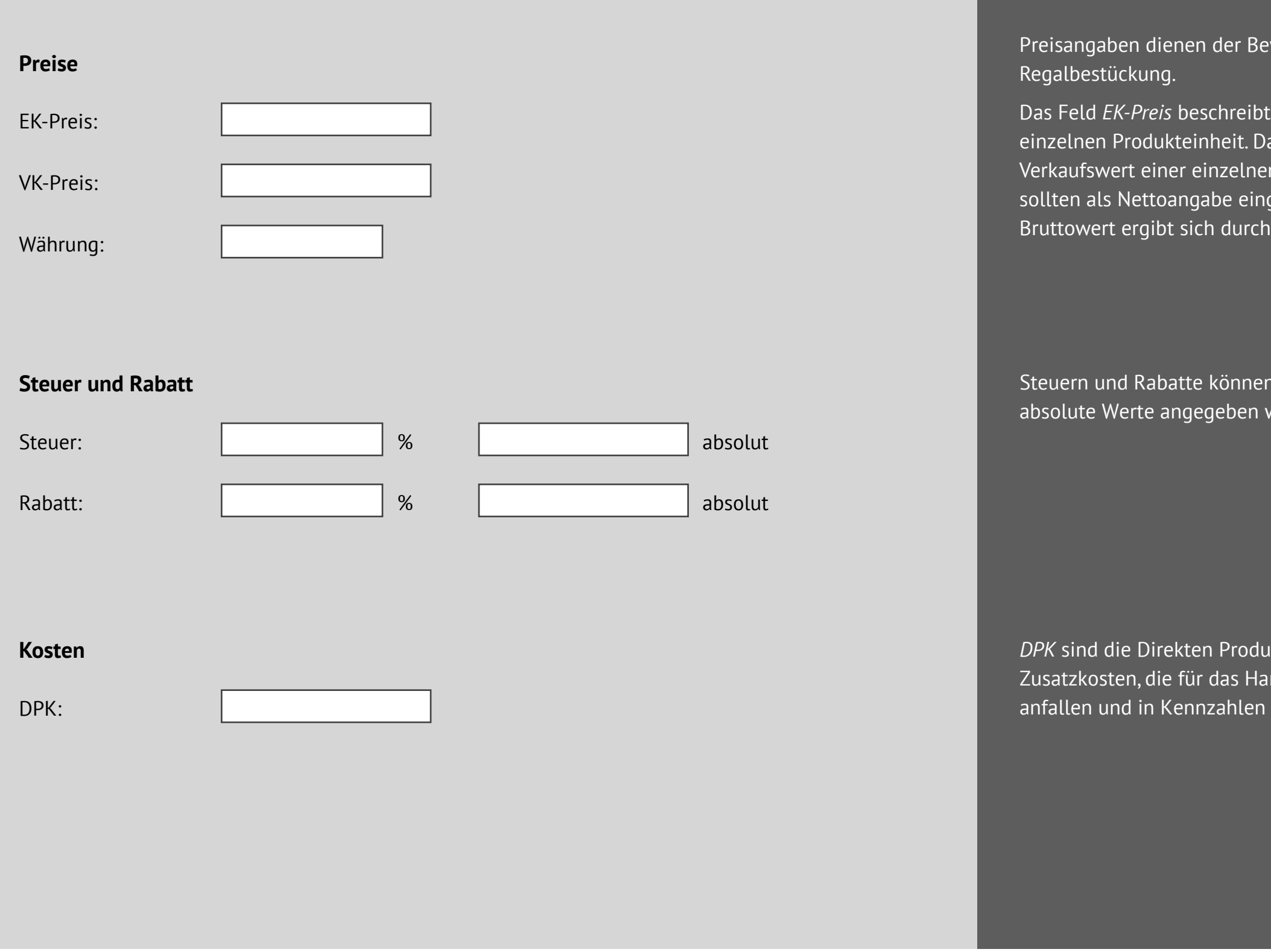

#### **Preise**

wertung von Artikeln in einer

t den Einkaufswert einer as Feld *VK-Preis* beschreibt den n Produkteinheit. Beide Werte getragen werden. Der ا Anwendung des Steuer-Werts.

n entweder prozentual oder als werden.

 $\bar{\text{d}}$ ktkosten, sie definieren Indling der Artikel im Regal und Analysen eingehen.

Zusätzliche Identifikatoren für besondere Zwecke.

#### **Erweiterte Identifikation**

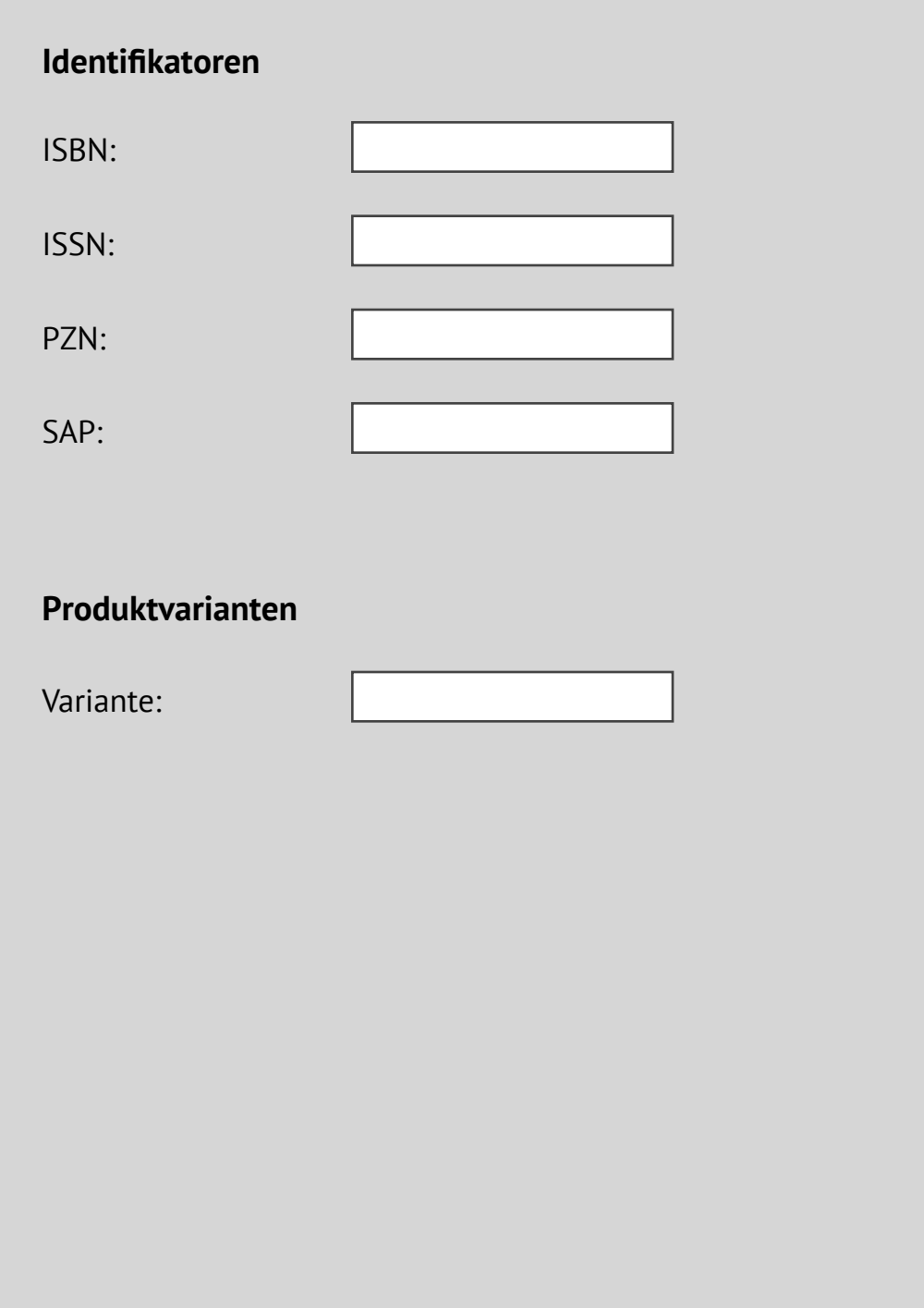

Das Feld *SAP* kann für Referenzen auf Datensätze in einem ERP-System verwendet werden, um entsprechende Zusammenhänge zu verwalten.

Mit der Varianten-ID können mehrere Varianten desselben Produkts voneinander unterschieden werden..

Zusätzliche Textfelder stehen nach Bedarf zur Verfügung, um in Etiketten, Druckausgaben und Reports angezeigt zu werden. Die Felder haben keine Längenbegrenzung. Insbesondere das Feld *Beschreibung* kann für lange, mehrzeilige Spezifikations- und Ausschreibungstexte verwendet werden.

Der *Kassenbontext* sollte 15 Zeichen nicht überschreiten. Manche Kassensysteme erfordern sogar eine Beschränkung auf 12 Zeichen.

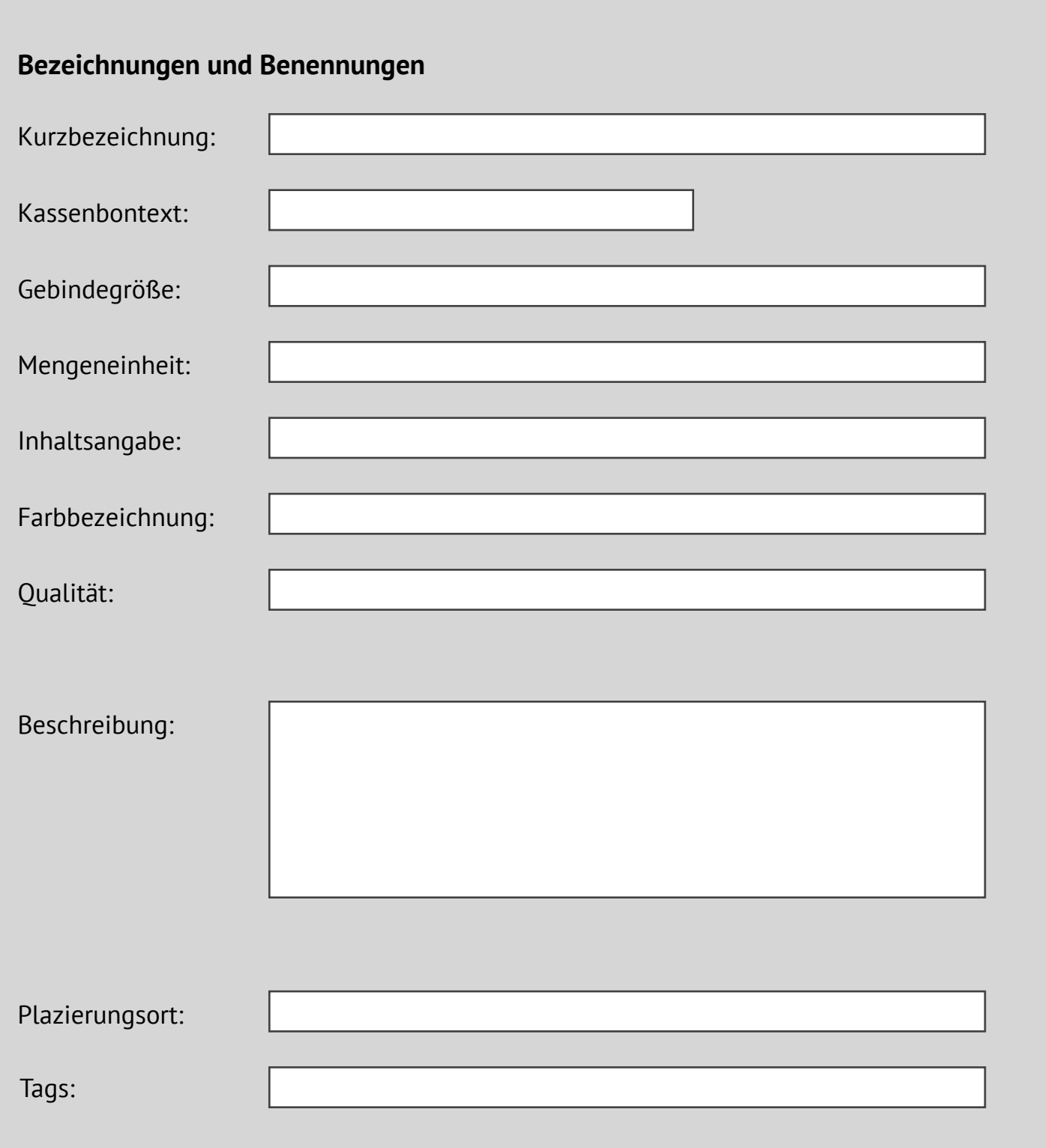

Das Feld *Plazierungsort* kann verwendet werden, um einen bestimmten Ort oder Verwendungszweck eines Produkts zu beschreiben, z. B. als Muster, Demo oder Ausstellungsware.

Das Feld *Tags* kann eine Liste von Stichworten für weitere Differenzierungen enthalten. Die Stichworte sollten mit Leerzeichen getrennt werden.

**Texte**

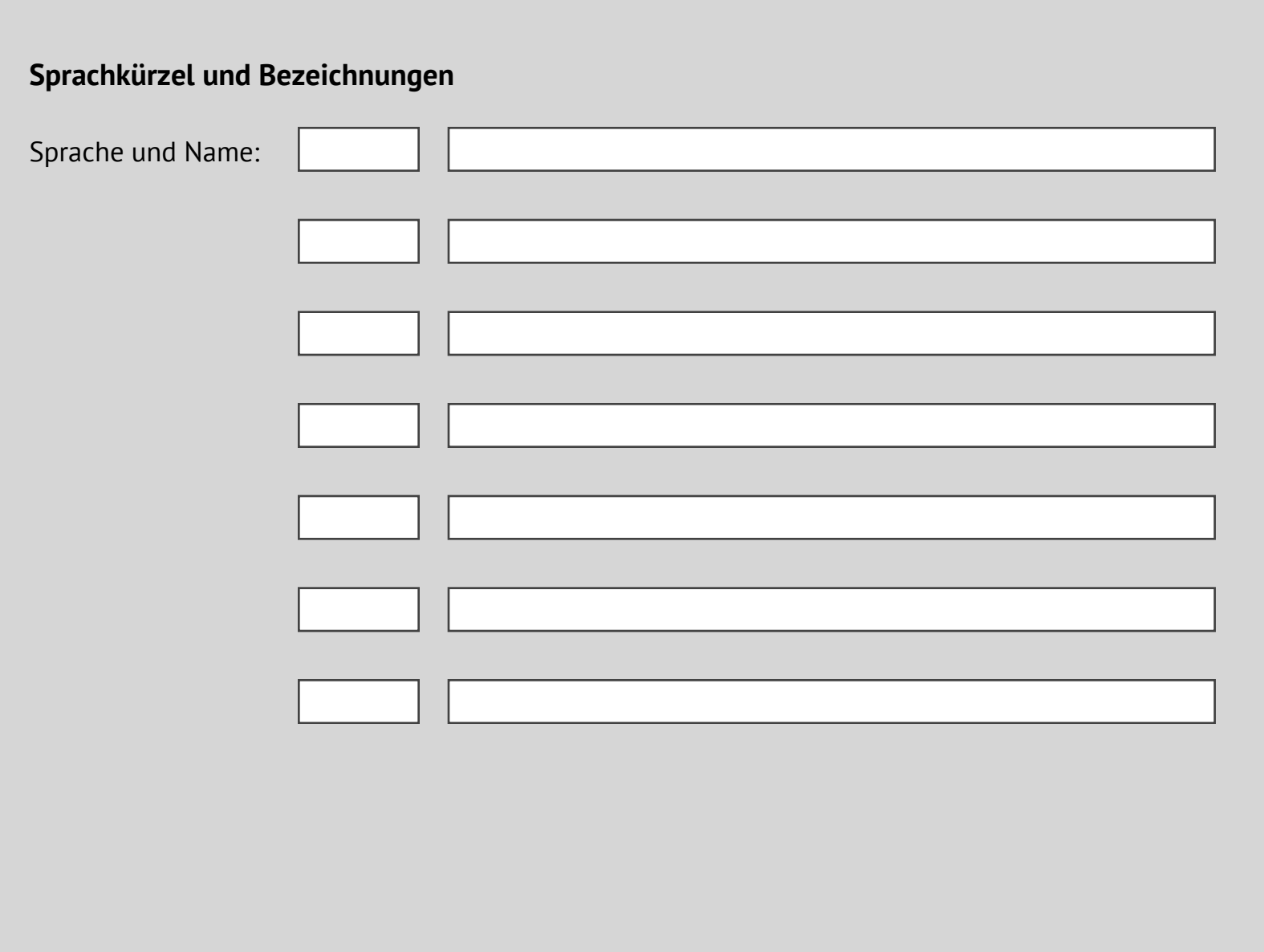

Bezeichnungstexte in anderen Sprachen können bei Bedarf den Produkten mitgegeben werden.

Die Zuordnung eines Textes zu einer Sprache oder einem Land erfolgt dabei mit einem Sprachkürzel, z. B. DE für Deutsch, EN für Englisch, EN-US für amerikanisches Englisch, FR für Französisch etc.

Die Anzahl der Sprachvarianten pro Produkt ist nicht begrenzt.

# **Fremdsprachentexte**

#### **XPace-Produktdatenmodell und Import-Schnittstellen**

Das hier vorgestellte Datenmodell ist nicht vollständig, sondern beschreibt die typischerweise verwendeten Felder.

XPace unterstützt weitere Datenfelder, die bei Bedarf zum Einsatz kommen können. Details dazu s. die Dokumentation des XPace-Produktdatenmodells.

Artikeldaten können entweder einzeln im Programm eingegeben oder über ein PDF-basiertes Formular eingelesen werden. Meist werden die Daten aber tabellarisch, z. B. in Form einer Excel-Tabelle, aufbereitet und für den Import in XPace zur Verfügung gestellt. Auch eine Bereitstellung in Form eines Webservice ist möglich.

Unterstützte Importformate und Schnittstellen:

- Excel
- CSV
- XML
- JDBC
- ODBC
- HTTP mit XML oder JSON

#### **Datenmodell**

#### **Import-Schnittstellen**

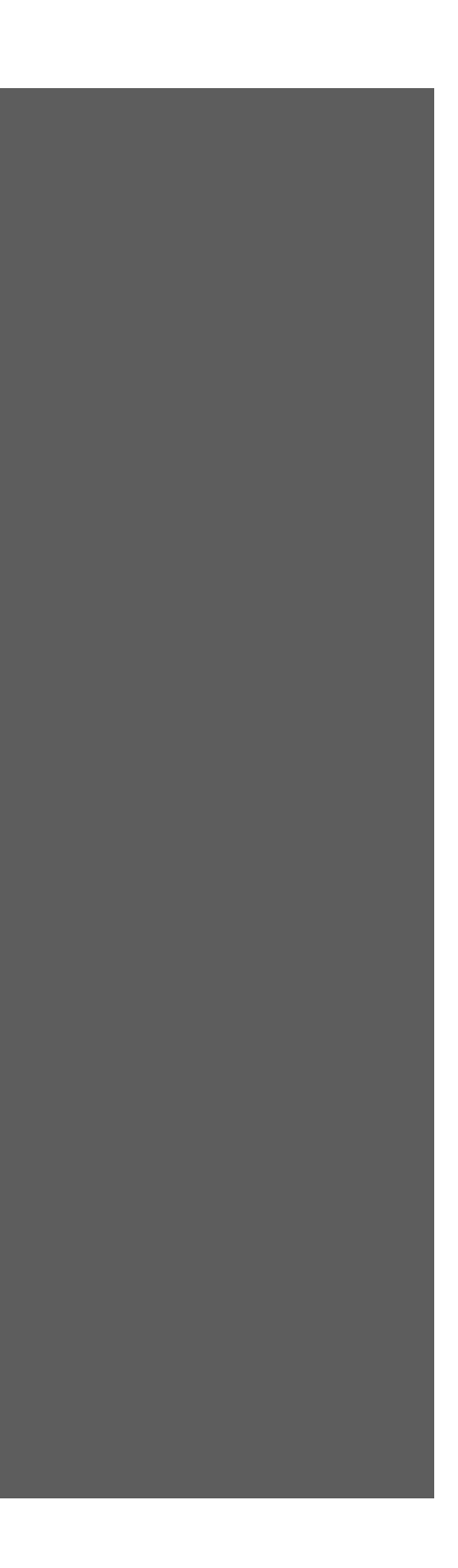

#### Kontakt:

Numerikon GmbH Lise-Meitner-Str. 1-9 42119 Wuppertal

T 0800 NUMERIKON M support@xpace.eu